### **List of Microsoft Edge Keyboard Shortcuts**

#### **Tab & Window Shortcuts**

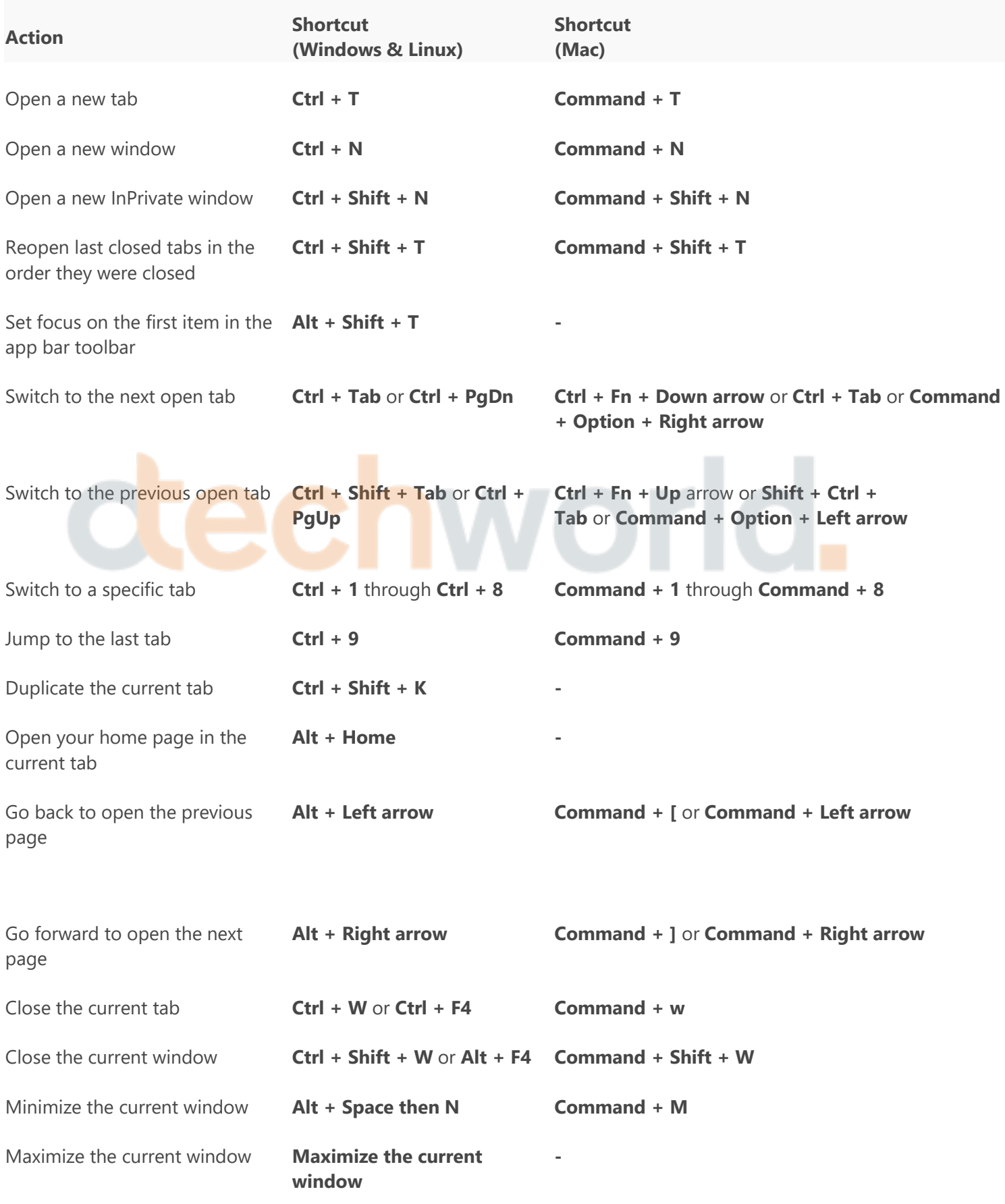

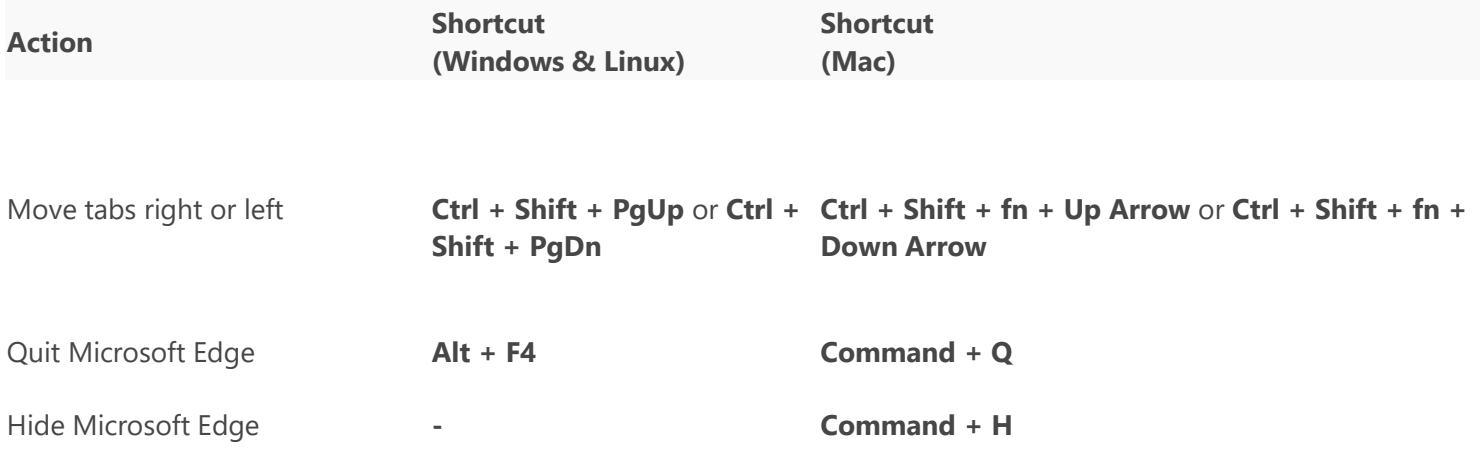

#### **Microsoft Edge Feature Shortcuts**

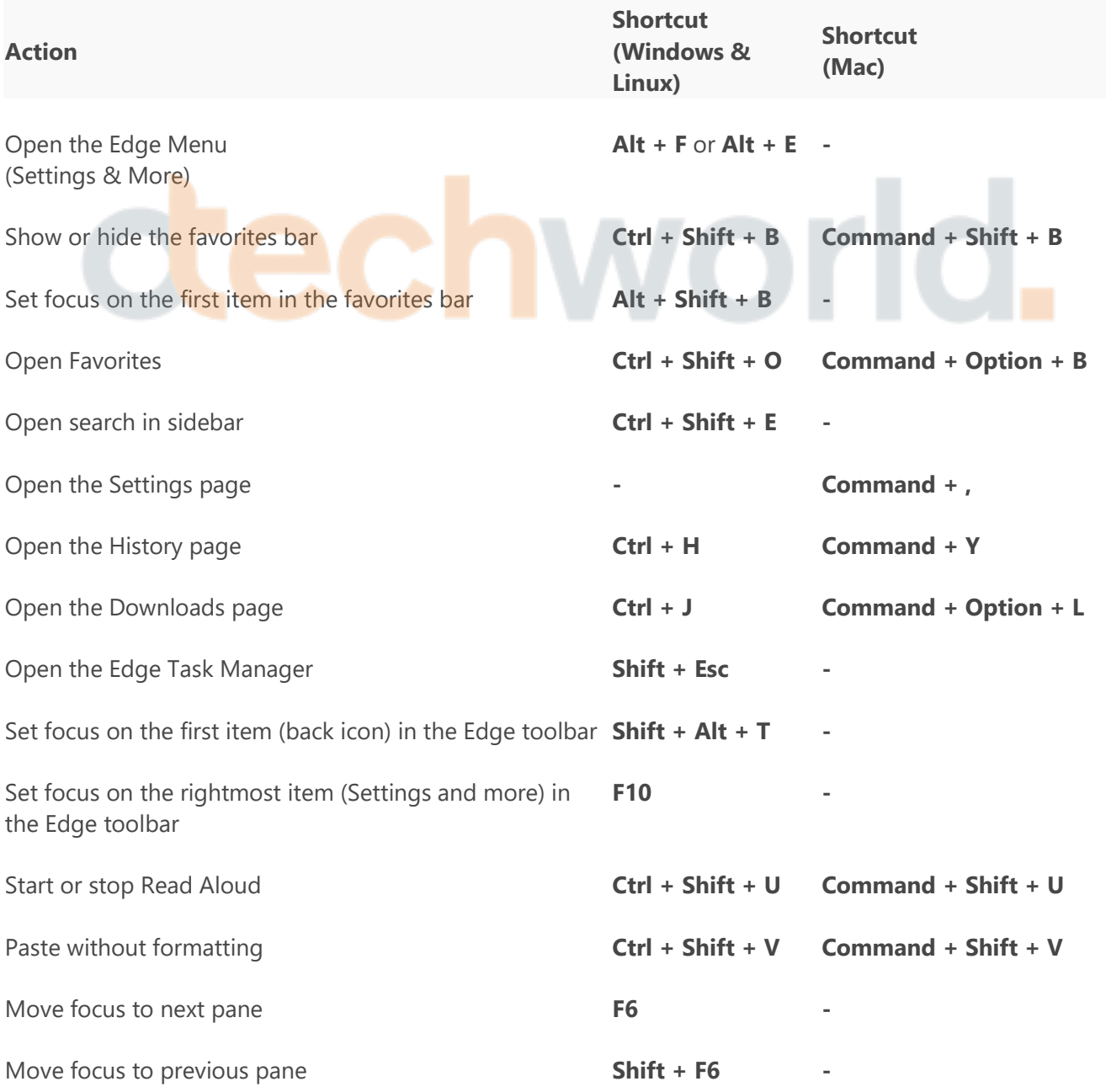

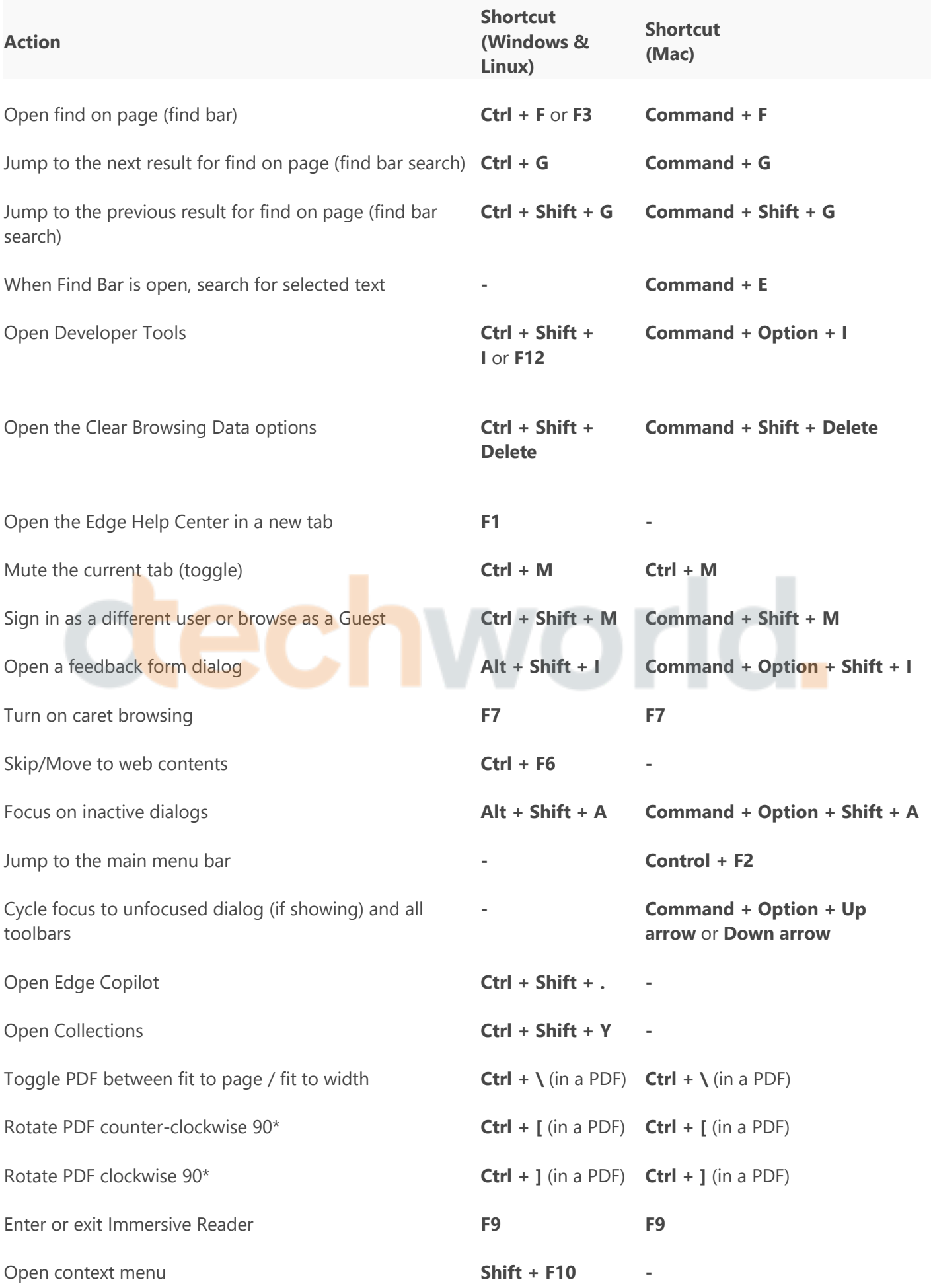

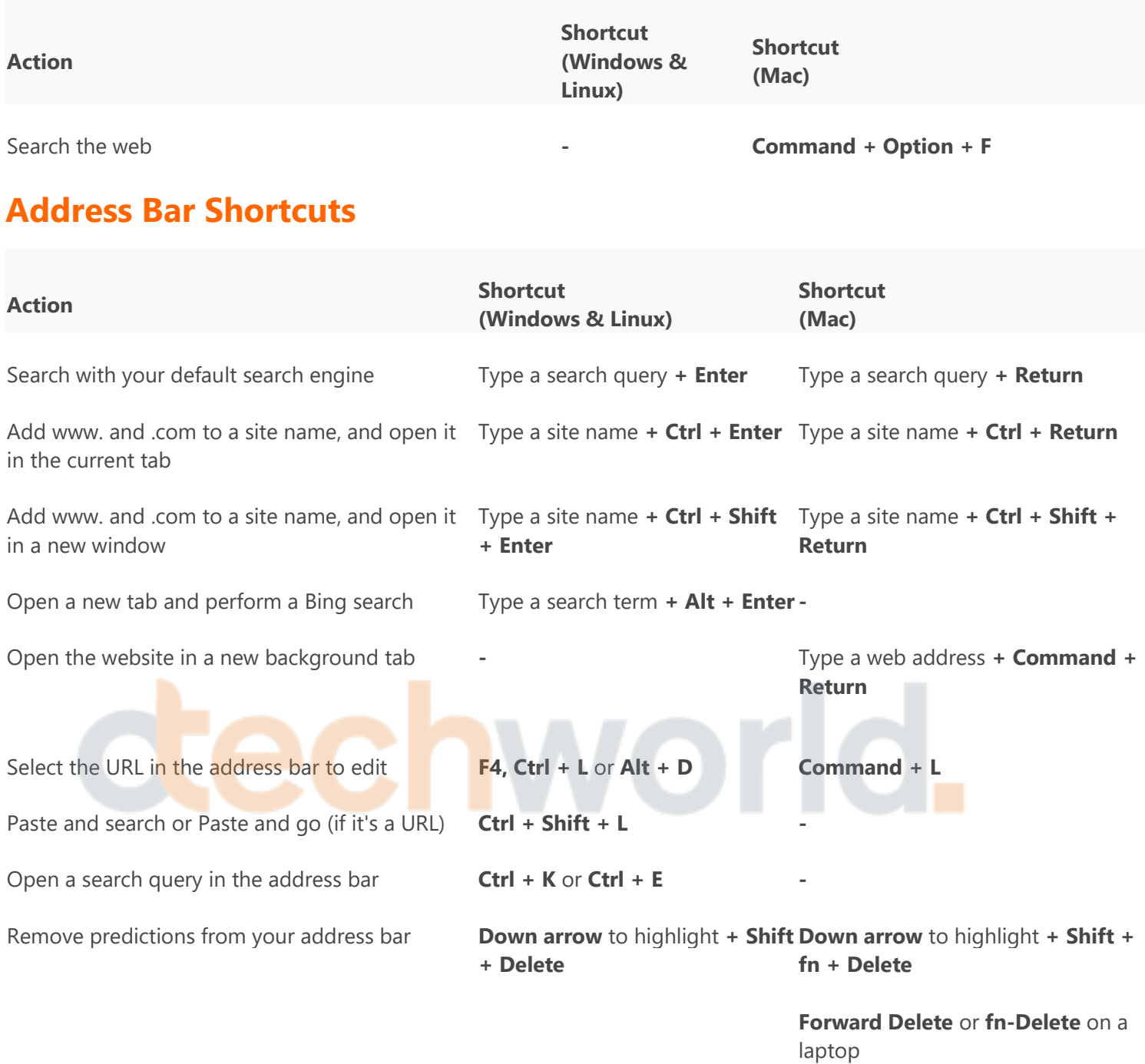

#### **Webpage Shortcuts**

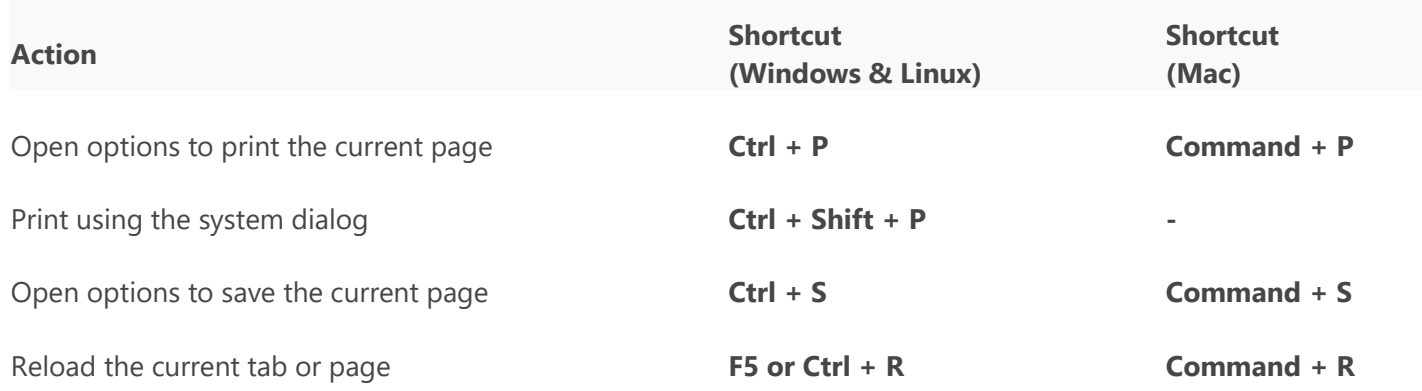

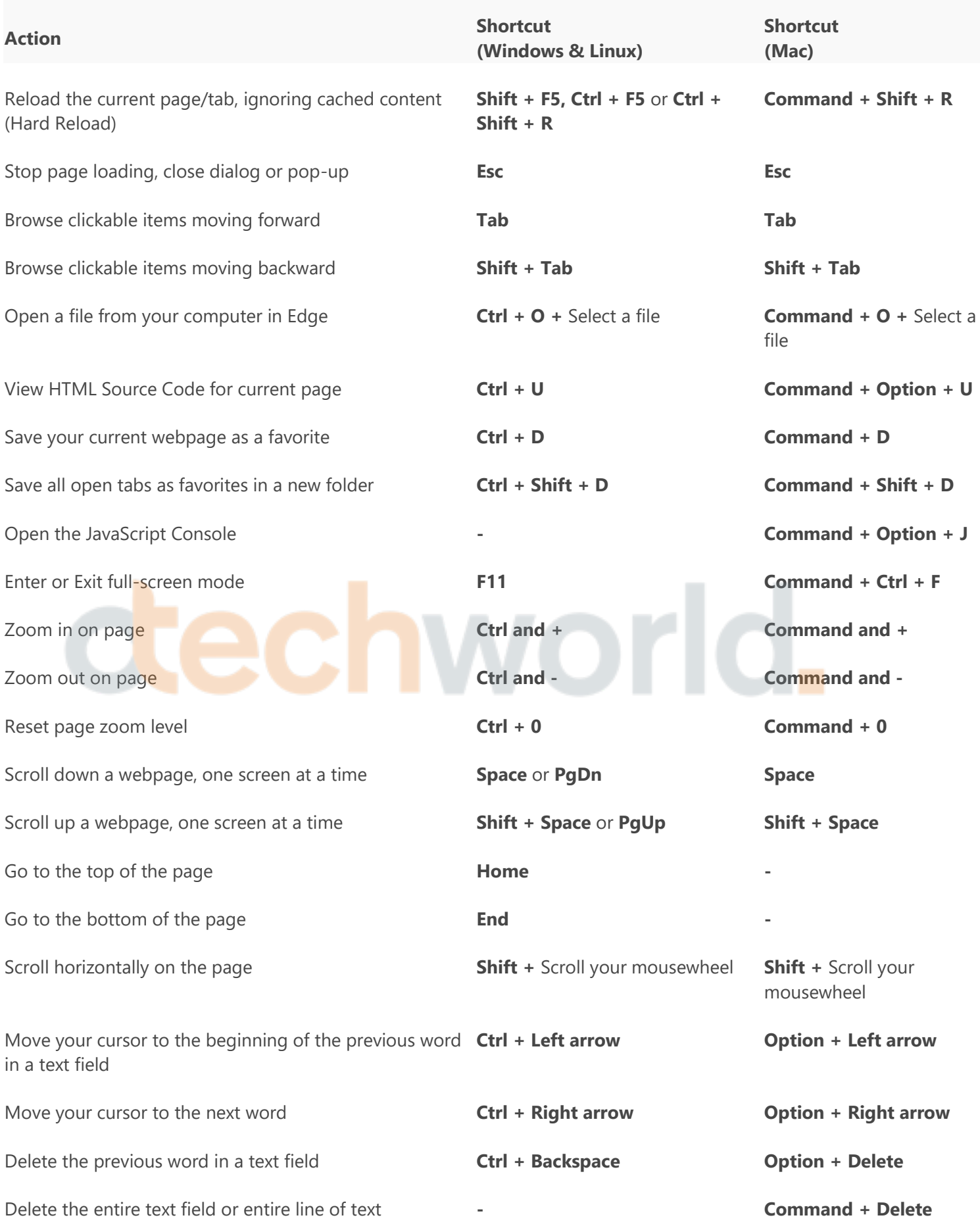

#### **Mouse Shortcuts**

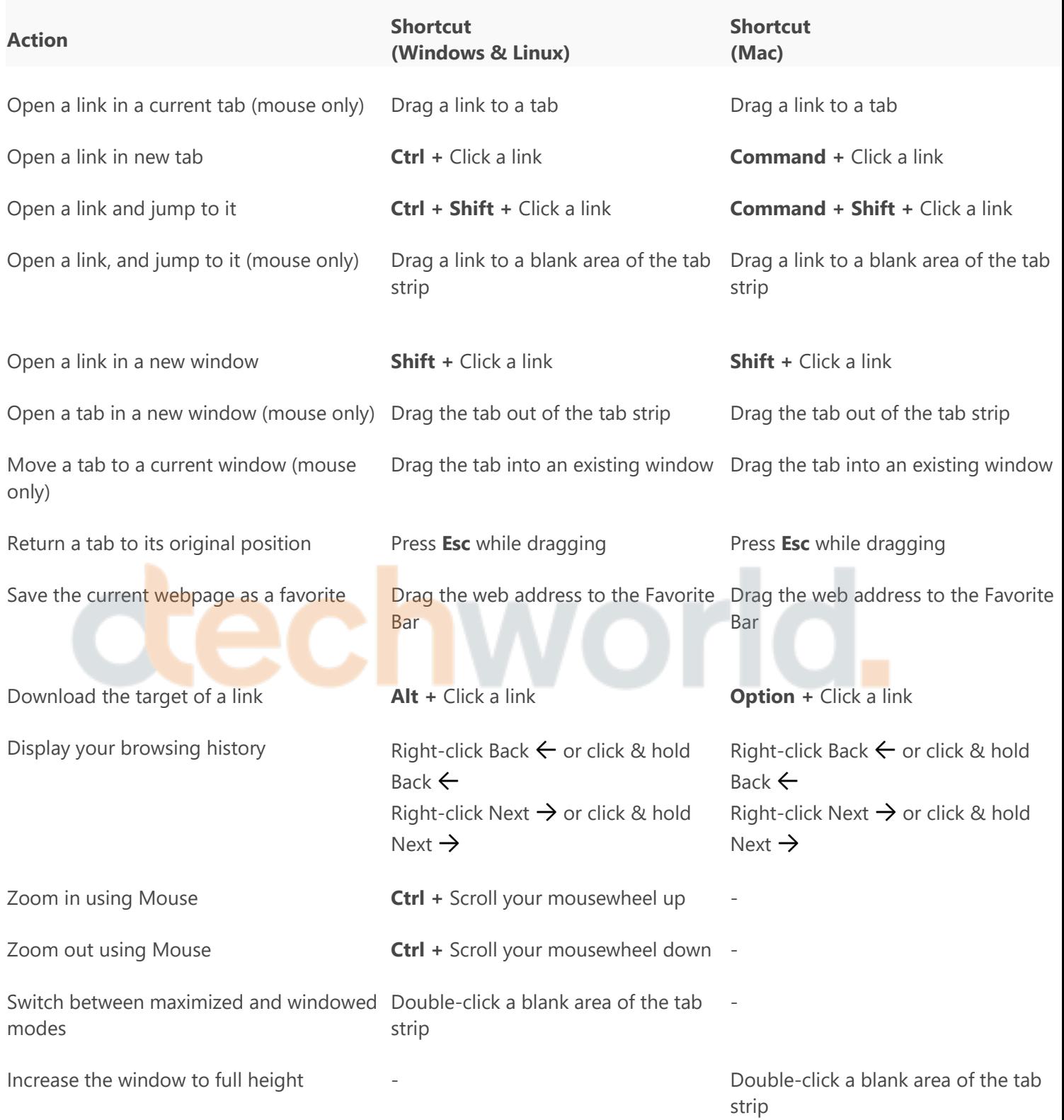